DVS – DEUTSCHER VERBAND FÜR SCHWEISSEN UND VERWANDTE VERFAHREN E.V.

# Ermitteln des Zu- und Abbrandes von UP-Schweißpulvern Das Schweißpulverdiagramm

Ersatz für Ausgabe On

## Inhalt:

- 1 Zweck und Geltungsbereich<br>2 Prüfschweißung und Prüfstü
- 2 Prüfschweißung und Prüfstück<br>3 Schweißzusätze und -hilfsstoff
- 3 Schweißzusätze und -hilfsstoffe
- 3.1 Drahtelektroden
- 3.2 UP-Schweißpulver
- 4 Schweißbedingungen<br>4.1 Stromart und Polung
- 4.1 Stromart und Polung<br>4.2 Schweißparameter Schweißparameter
- 
- 5 Prüfungen<br>51 Probenahr
- 5.1 Probenahme
- 5.2 Analysenmethode<br>6 Auswertung der V
- 6 Auswertung der Versuchsergebnisse<br>6.1 Bestimmung der pulverspezifischen k
- 6.1 Bestimmung der pulverspezifischen Konstanten<br>6.2 Konstruktion des Pulverdiagramms 6.2 Konstruktion des Pulverdiagramms
- 7 Aussagewert der gefundenen Ergebnisse<br>8 Schrifttum
- **Schrifttum**
- Anlagen: Pulverdiagramme

### 1 Zweck und Geltungsbereich

Ein Schweißpulverdiagramm gilt jeweils für ein Pulver, ein chemisches Element und die gewählten Schweißbedingungen, Stromart, Polung und Drahtdurchmesser. Das Schweißpulverdiagramm kennzeichnet quantitativ das Zu- und Abbrandverhalt eines Schweißpulvers in Abhängigkeit von dem Gehalt des Le ments in der Drahtelektrode und den Schweißparametern S nung und Stromstärke beim Eindrahtschweißen. Es gestattet die Vorausberechnung der Schweißgutzusammensetzung, wenn der Gehalt des Elements im Grundwerkstoff und die Au nis nun bekannt sind. Hierzu wird auf DVS 0907 Teil 3 h

Dieses Merkblatt enthält Anweisungen zum Ermitteln von Schweißpulverdiagrammen für Schweißpulver n ch DIN 1760 Schweißpulverdiagrammen für Schweißpulver n ch DIN N 760 zum UP-Schweißen mit Massivdrahtelektroder nach I IN EN zum UP-Schweißen mit Massivdrahtelektroden nach 756.

### 2 Prüfschweißung und Prüfstück

Hinsichtlich Prüfschweißung und Prüfstück elten die Festlegungen von DVS 0907 Teil 1.

## 3 Schweißzusätze und -hi

#### 3.1 Drahtelektroden

Der Durchmesser der verwende en Drahtelektroden soll in der Regel 4 mm betrag n. Partien anderen Durch-**Regel 4 metale 1 mm** betwendung eines anderen Durchmessers ändern sich die Zu- und Abbrände. Daher ist der verwendete Drahtelektroden Lehmesser im Pulverdiagramm be-<br>sonders hervol une Lessind mindestens zwei Drahtelektrosonders hervorzuheben. Es sind mindestens zwei Drahtelektro-<br>den mit unter biedlichen. Gehalten des betrachteten Elementes den mit unterschiedlichen Gehalten des betrachteten Elementes<br>zu verwenden bei Se Gehalte sollen nahe der unteren bzw. obese Gehalte sollen nahe der unteren bzw. oberen Grenze des Bereiches liegen, für den des Pulverdiagramm aussagefähig sein soll.

# Von den Massivdrahtelektroden ist protokollanten festzuhalten:

- Kurzzeichen nach DIN EN 756
- Markenbezeichnung
- Chargennummer
- Chemische Zusammensetzung (Ist-Stückanalyse)<br>Oberflächenschutz (zum Beis, Stückupfert)
- Oberflächenschutz (zum Beis)

## 3.2 UP-Schweißpulv

- Von den Pulvern ist zu protokollieren:
- Kurzzeichen nach DIN EN 760
- Markenbezeichnung
- Korngröße

# 4 Schweißbedingungen

#### **5.** omart und Polung

Stromart und Polung richten sich nach den Angaben des Herstel-Sie sind während der Versuchsserie konstant zu halten und auf dem Pulverdiagramm zu vermerken.

### 4.2 Schweißparameter

ie Schweißspannungen und Stromstärken sollen jeweils an der teren bzw. oberen Grenze des Bereiches liegen, für den das chweißpulverdiagramm aussagefähig sein soll. Dies ergibt zusammen mit den zwei Drahtelektroden nach 3.1 ingesamt mindestens acht verschiedene Prüfschweißungen je chemisches Element. Die Genauigkeit des Pulverdiagramms steigt mit zunehmender Anzahl von Messwerten.

## Beispiel:

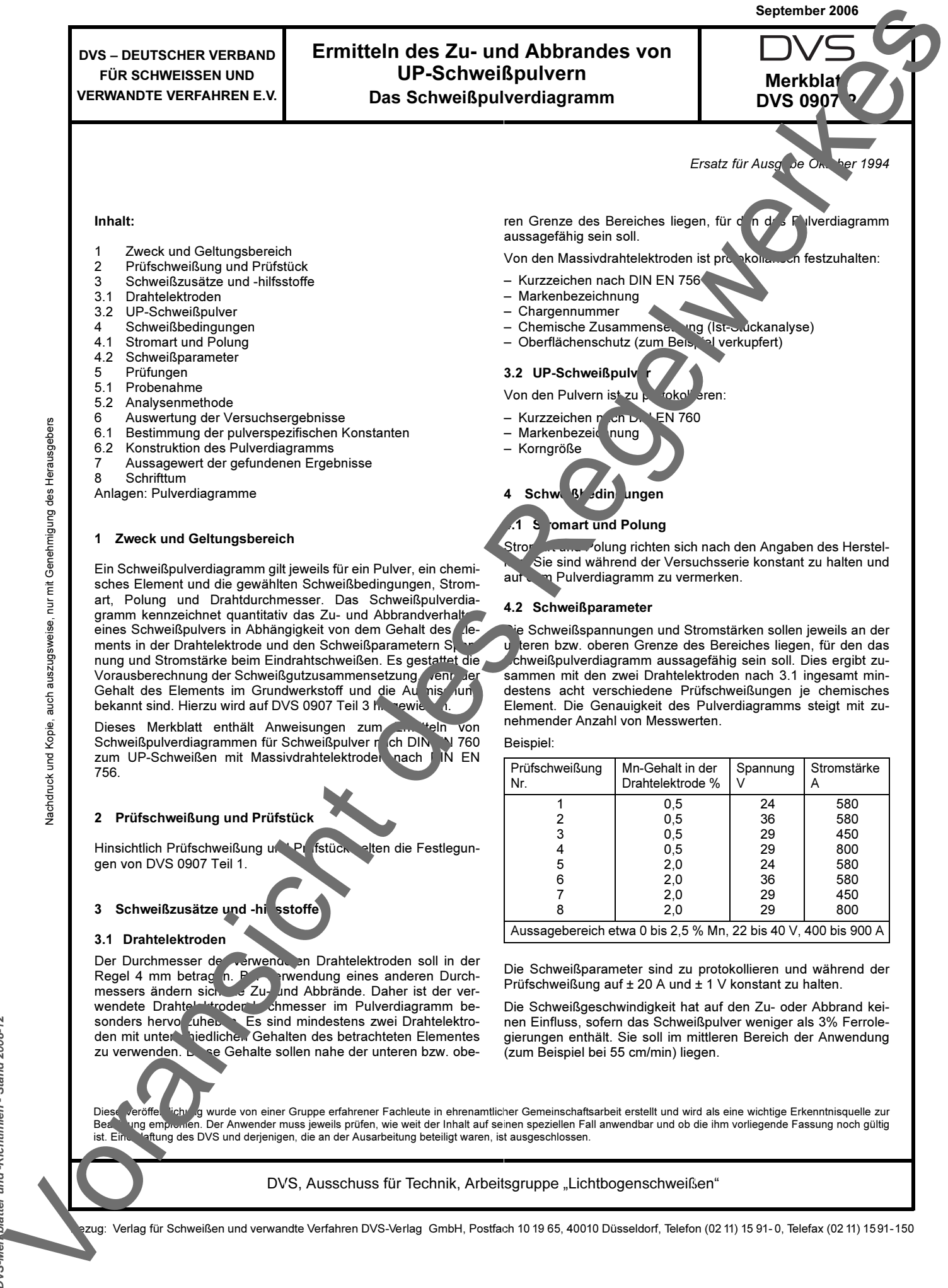

Die Schweißparameter sind zu protokollieren und während der Prüfschweißung auf ± 20 A und ± 1 V konstant zu halten.

 $\mathcal{L}$ 

Die Schweißgeschwindigkeit hat auf den Zu- oder Abbrand keinen Einfluss, sofern das Schweißpulver weniger als 3% Ferrolegierungen enthält. Sie soll im mittleren Bereich der Anwendung (zum Beispiel bei 55 cm/min) liegen.

Diese veröffentlichung wurde von einer Gruppe erfahrener Fachleute in ehrenamtlicher Gemeinschaftsarbeit erstellt und wird als eine wichtige Erkenntnisquelle zur Beartung empronien. Der Anwender muss jeweils prüfen, wie weit der Inhalt auf seinen speziellen Fall anwendbar und ob die ihm vorliegende Fassung noch gültig<br>List, Ein Jaffung des DVS und derienigen, die an der Ausarbeitun aftung des DVS und derjenigen, die an der Ausarbeitung beteiligt waren, ist ausgeschlossen.

### DVS, Ausschuss für Technik, Arbeitsgruppe "Lichtbogenschweißen"

Bezug: Verlag für Schweißen und verwandte Verfahren DVS-Verlag GmbH, Postfach 10 19 65, 40010 Düsseldorf, Telefon (02 11) 15 91- 0, Telefax (02 11) 1591-150

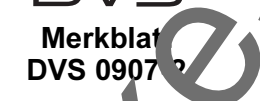

September 2006

## 5 Prüfungen

#### 5.1 Probenahme

Nach Abzug des Anfangsstückes und des Endkraters ist die oberste Lage der Auftragschweißung für die Bestimmung der chemischen Zusammensetzung des reinen Schweißgutes zu verwenden.

### 5.2 Analysenmethode

Es können alle Analysenmethoden zum Einsatz kommen, die dem Stand der Technik entsprechen.

#### 6 Auswertung der Versuchsergebnisse

#### 6.1 Bestimmung der pulverspezifischen Konstanten

Unter dem Zu- oder Abbrand x in Gew.-% eines beliebigen Elementes x versteht man die Differenz:

$$
\Delta X = X_{RSG} - X_E \tag{1}
$$

X<sub>RSG</sub> Gehalt des Elementes X in Gew.-% im reinen Schweißgut  $X_F$  Gehalt des Elementes X in Gew.-% in der Drahtelektrode Zubrand bedeutet daher ∆X > 0 und Abbrand ∆X < 0

Der Zu- oder Abbrand ∆X gehorcht der Gleichung

$$
\Delta X = M^0 + a (U - U_0) + b (1/l - 1/l_0) - [K^0 + c (U - U_0) + d (1/l - 1/l_0)] \cdot X_E
$$
\n(2)

Hierin bedeuten:

- $M^0$  maximaler Zubrand bei X<sub>E</sub> = 0 und U = U<sub>0</sub>.  $I = I_0$
- K<sup>0</sup> Steigung der Zu- oder Abbrandgeraden bei U =  $U_0$ .  $I = I<sub>0</sub>$
- U Schweißspannung in V
- $U_0$  29 V
- I Schweißstromstärke in A
- $I_0$  580 A
- a Einfluss der Schweißspannung auf den maximalen Zubrand
- b Einfluss der Stromstärke auf den maximalen Zubrand
- c Einfluss der Schweißspannung auf die Steigung der Zu- oder Abbrandgeraden
- d Einfluss der Stromstärke auf die Steilung der Zu- oder Abbrandgeraden

Die Konstanten M<sup>0</sup>, a, b, K<sup>0</sup>, c, d si<sup>n</sup>d pulver pezifische Konstanten bezüglich des betrachte en Ele nentes i. Sie sind aus den ten bezüglich des betrachte en Elementes mindestens acht Versuchsergebnissen mit Hilfe der linearen Regression zu errechnen. Im Zuge der linearen Regression sind auch das Bestimmtheitsme and due mittlere Standardabweiund das mittlere Standardabweichung S zu berechnen. I e mitteller Standardabweichung (Ver-<br>trauensbereich) ist in Gew. auf c m Pulverdiagramm anzuge- $\sim$  auf  $c^{\prime}$  m Pulverdiagramm anzugeben.

## 6.2 Konstruktion des Pulverdiagramms

Dem Schweißpulverliagramm liegt der Gedanke zugrunde, dass der Anvender die er seine Schweißparameter geltende Zuoder Abbrandger de in das Diagramm selbst einzeichnet. Die grafische (mittlung des Zu- oder Abbrandes erfolgt in den Feldern 1 und 4 nach Bild 1.

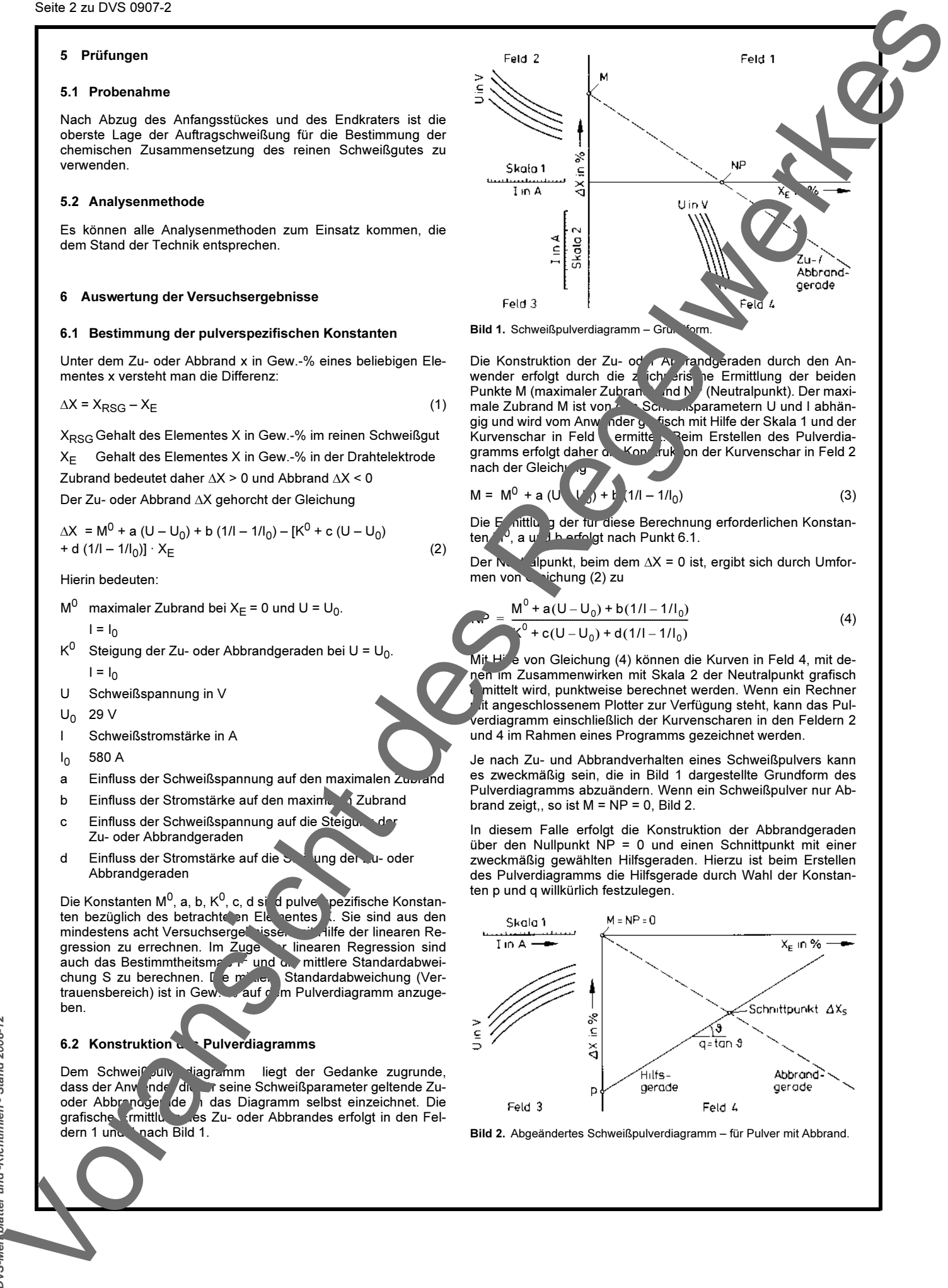

Bild 1. Schweißpulverdiagramm – Grundform.

NP

Die Konstruktion der Zu- oder Apprandgeraden durch den Anwender erfolgt durch die z**eich<sup>n</sup>erische Ermittlung der beide**n Punkte M (maximaler Zubrand) und NP (Neutralpunkt). Der maximale Zubrand M ist von Schweißparametern U und I abhängig und wird vom Anwender gefisch mit Hilfe der Skala 1 und der Kurvenschar in Feld **Lermittelt. Beim Erstellen des Pulverdia**gramms erfolgt daher die Konstruktion der Kurvenschar in Feld 2 nach der Gleichung

$$
M = M0 + a (U \t U0) + b (1/l - 1/l0)
$$
 (3)

Die E∕ nittlung der für diese Berechnung erforderlichen Konstan-<br>ten M<sup>0</sup>, a und berfolgt nach Punkt 6.1.

Der Neutralpunkt, beim dem ∆X = 0 ist, ergibt sich durch Umfor-<br>men von sichung (2) zu  $\rightarrow$ ichung (2) zu

$$
= \frac{M^{0} + a(U - U_{0}) + b(1/l - 1/l_{0})}{\zeta^{0} + c(U - U_{0}) + d(1/l - 1/l_{0})}
$$
\n(4)

 $\bullet$  von Gleichung (4) können die Kurven in Feld 4, mit denen im Zusammenwirken mit Skala 2 der Neutralpunkt grafisch mittelt wird, punktweise berechnet werden. Wenn ein Rechner mit angeschlossenem Plotter zur Verfügung steht, kann das Pulverdiagramm einschließlich der Kurvenscharen in den Feldern 2 und 4 im Rahmen eines Programms gezeichnet werden.

Je nach Zu- und Abbrandverhalten eines Schweißpulvers kann es zweckmäßig sein, die in Bild 1 dargestellte Grundform des Pulverdiagramms abzuändern. Wenn ein Schweißpulver nur Abbrand zeigt,, so ist  $M = NP = 0$ , Bild 2.

In diesem Falle erfolgt die Konstruktion der Abbrandgeraden über den Nullpunkt NP = 0 und einen Schnittpunkt mit einer zweckmäßig gewählten Hilfsgeraden. Hierzu ist beim Erstellen des Pulverdiagramms die Hilfsgerade durch Wahl der Konstanten p und q willkürlich festzulegen.

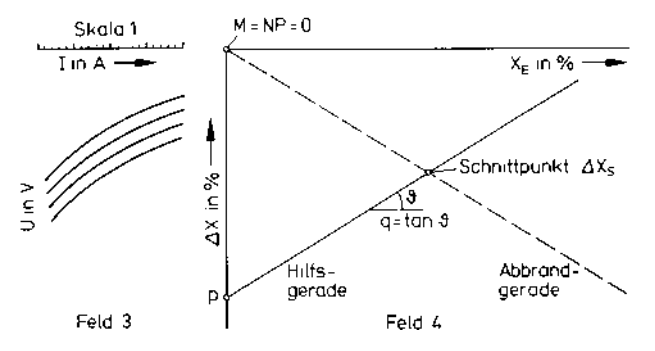

Bild 2. Abgeändertes Schweißpulverdiagramm – für Pulver mit Abbrand.